# **Watson - DI**

*Release 2.0.2*

September 30, 2014

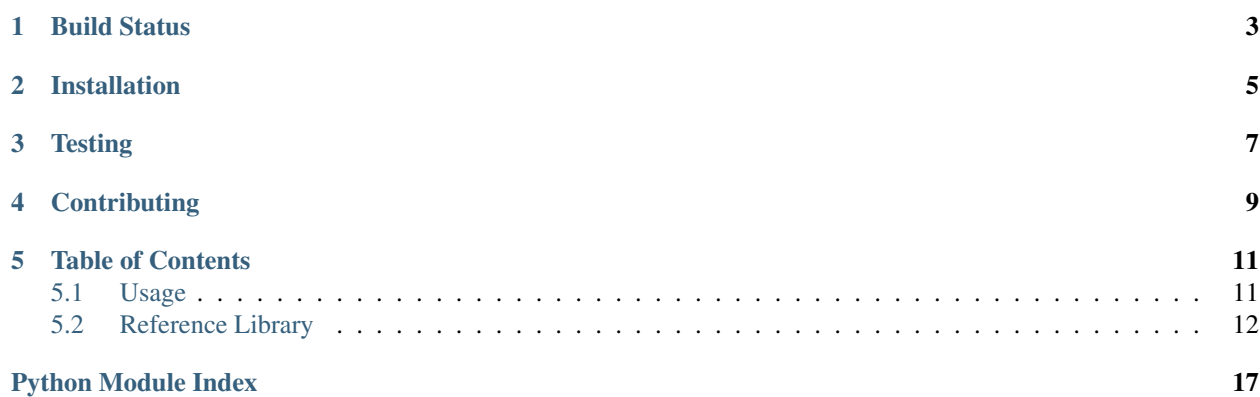

Watson Di is a simple dependency injection container that can store and retrieve dependencies.

**CHAPTER 1**

<span id="page-6-0"></span>**Build Status**

**CHAPTER 2**

## **Installation**

<span id="page-8-0"></span>pip install watson-di

## **Testing**

<span id="page-10-0"></span>Watson can be tested with py.test. Simply activate your virtualenv and run python setup.py test.

## **Contributing**

<span id="page-12-0"></span>If you would like to contribute to Watson, please feel free to issue a pull request via Github with the associated tests for your code. Your name will be added to the AUTHORS file under contributors.

## **Table of Contents**

## <span id="page-14-1"></span><span id="page-14-0"></span>**5.1 Usage**

The container is configured via a dict containing the following keys:

- params A dict of data that can be injected into a dependency. If the value of the key is the same as the name of another dependency then the dependency will be referenced.
- definitions A dict of definitions that are to be loaded by the container. Available keys within a definition are:

item The qualified name of a class or function

- type singleton (only load the dependency once) or prototype (instantiate and return a new dependency on each request)
- init A list or dict of items to be injected into the dependency on instantiation.

setter A list or dict of methods to be called upon instantiation.

property: A list or dict of methods to be called upon instantiation.

Only 'item' is a required key.

processors A dict of events to be listened for and processors to be called.

```
container = IocContainer({
    'params': {
       'db.host': 'localhost'
    },
    'definitions': {
        'database': {
            'item': 'db.adapters.MySQL'
            'init': {
                'host': 'db.host',
                'username': 'simon',
                'password': 'test',
                'db': 'test'
            }
        }
    }
})
db = container.get('database') # an instance of db.adapters.MySQL
```
## <span id="page-15-0"></span>**5.2 Reference Library**

### <span id="page-15-1"></span>**5.2.1 watson.di**

#### class watson.di.**ContainerAware**

An interface for classes that should have a container.

Primarily used by the IocContainer, any class that subclasses it will have the container it was called from automatically injected into it.

**container**

Returns The instance of the injected container.

### <span id="page-15-2"></span>**5.2.2 watson.di.container**

```
class watson.di.container.IocContainer(config=None)
```
A simple dependency injection container that can store and retrieve dependencies for an application.

The container is configured via a dict containing the following keys.

- params A dict of data that can be injected into a dependency. If the value of the key is the same as the name of another dependency then the dependency will be referenced.
- definitions A dict of definitions that are to be loaded by the container. Available keys within a definition are as follows.

item The qualified name of a class or function

- type singleton (only load the dependency once) or prototype (instantiate and return a new dependency on each request)
- init A list or dict of items to be injected into the dependency on instantiation.

setter A list or dict of methods to be called upon instantiation.

property Same as setter

Only 'item' is a required key.

processors A dict of events to be listened for and processors to be called.

#### Example:

```
container = IocContainer({
    'params': {
        'db.host': 'localhost'
    },
    'definitions': {
        'database': {
            'item': 'db.adapters.MySQL'
            'init': {
                'host': 'db.host',
                'username': 'simon',
                'password': 'test',
                'db': 'test'
            }
        }
    }
})
db = container.get('database') # an instance of db.addapters.MysQL
```
## **config**

*dict*

A dict containing the definitions, params and processors.

#### **\_\_instantiated\_\_**

#### *dict*

A cache of already instantiated dependencies.

#### **\_\_init\_\_**(*config=None*)

Initializes the container and set some default configuration options.

Parameters config (*dict*) – The params, definitions and processors.

#### **\_get\_dependency**(*definition*)

Loads a definition item.

#### **add**(*name*, *obj*, *type\_='singleton'*)

Add an instantiated dependency to the container.

#### Parameters

- **name** (*string*) The name used to reference the dependency
- obj (*mixed*) The dependency to add
- type (*string*) prototypelsingleton depending on if it should be instantiated on each Ioc-Container.get call.

#### **add\_definition**(*name*, *definition*)

Adds a dependency definition to the container.

#### Parameters

- **name** (*string*) The name used to reference the dependency
- definition (*dict*) The definition of the dependency.

#### **attach\_processor**(*event*, *processor*)

Attach a processor to the container.

Attaches a processor to the container that will be triggered on a specific event.

#### Parameters

- event (*string*) The name of the event (watson.di.container.POST\_EVENT or PRE\_EVENT)
- processor (*watson.di.processors.BaseProcessor*) The processor to attach.

#### **definitions**

Convenience method for retrieving the definitions.

Returns A dict of params.

Return type dict

#### **get**(*name*)

Retrieve a dependency from the container.

**Parameters name** (*string*) – The name of the dependency to retrieve.

Raises KeyError – If the definition or item within the definition are not specified.

Returns The dependency

Return type mixed

#### **params**

Convenience method for retrieving the params.

Returns A dict of params.

Return type dict

### <span id="page-17-0"></span>**5.2.3 watson.di.processors**

#### class watson.di.processors.**AttributeInjection**

Responsible for injecting required values into attributes.

Parameters event (*watson.events.types.Event*) – The event dispatched from the container.

Returns The dependency

Return type mixed

#### class watson.di.processors.**Base**

The base processor that all other processors should extend.

When a processor is called from the container the following parameters are sent through with the event.

•definition: The dict definition of the dependency

•dependency: The name of the dependency

Depending on the event, a different target will also be sent with the event.

•watson.di.container.PRE\_EVENT: The dict definition of the dependency

•watson.di.container.POST\_EVENT: The initialized dependency

#### class watson.di.processors.**ConstructorInjection**

Responsible for initializing the dependency.

Responsible for initializing the dependency and injecting any required values into the constructor.

Parameters event (*watson.events.types.Event*) – The event dispatched from the container.

Returns The dependency

Return type mixed

#### class watson.di.processors.**ContainerAware**

Injects the container into a dependency.

Responsible for injecting the container in any class that extends watson.di.ContainerAware. The container is then accessible via object.container

Parameters event (*watson.events.types.Event*) – The event dispatched from the container.

Returns The dependency

Return type mixed

#### class watson.di.processors.**SetterInjection**

Responsible for injecting required values into setter methods.

Parameters event (*watson.events.types.Event*) – The event dispatched from the container.

Returns The dependency

Return type mixed

```
watson.di.processors.get_param_from_container(param, container)
     Internal function used by the container.
```
Retrieve a parameter from the container, and determine whether or not that parameter is an existing dependency.

Returns The dependency (if param name is the same as a dependency), the param, or the value of the param.

Return type mixed

Python Module Index

<span id="page-20-0"></span>w

watson.di, [12](#page-15-1) watson.di.container, [12](#page-15-2) watson.di.processors, [14](#page-17-0)